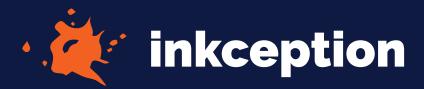

## ARTWORK TEMPLATE

## **2.5" CIRCLE**

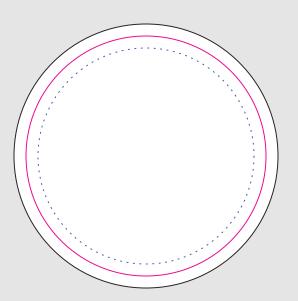

Cut-line - Where your sticker will be cut

Texts, logos, graphics, contact info needs to be kept within this line

Bleed Line - Full color background needs to reach bleed line

- 1. Paste/Place your graphi in the "Artwork" layer and position it within the template
- 2. Convert all fonts to outlines
- 3. Save As .PDF and upload on the Custom Stickers Page